## Exercícios - Modelos Matemáticos e Aplicações Introdução à Estatística Multivariada - 2020-21

AVISO: Os conjuntos de dados de alguns exercícios desta secção encontram-se disponíveis na página web da disciplina (na Secção Materiais de Apoio, Módulo III. Os dados encontram-se no ficheiro de nome dadosMulti. RData (a extensão indica que este ficheiro pode ser incorporado numa sessão do R, por meio do comando load). Esse ficheiro contém os objectos santarem (Exercício 7), brix2 (Exercício 8), trigo (Exercício 10), kendall (Exercício 11), adelges (Exercício 12), lobos (Exercício 13) e diday (Exercício 15). O ficheiro contém ainda o objecto lavagantes, com os dados usados nos acetatos.

## Matrizes e Álgebra Linear  $\mathbf{1}$

- 1. Considere o espaço  $\mathbb{R}^2$ . Seja M o subespaço de  $\mathbb{R}^2$  gerado pelo vector  $\begin{bmatrix} 1 \\ 2 \end{bmatrix}$  $\theta$  . Seja N o subespaço de  $\mathbb{R}^2$  gerado pelo vector  $\begin{bmatrix} 1 \\ 1 \end{bmatrix}$ 1 .
	- (a) Cara
	terize os ve
	tores do subespaço M.
	- (b) Qual a projecção ortogonal do vector  $\left[\begin{array}{c} c \end{array}\right]$ d sobre o subespaço M?
	- (
	) Cara
	terize os ve
	tores do subespaço N.
	- (d) Qual a projecção ortogonal do vector  $\begin{bmatrix} 1 \\ 2 \end{bmatrix}$  $\theta$ sobre o subespaço N?
- 2. Considere o espaço  $\mathbb{R}^n$  com o habitual produto interno.
	- (a) Diga o que caracteriza os vectores de  $\mathbb{R}^n$  que são ortogonais ao vector de  $n$ uns,  $\mathbf{1}_n$
	- (b) Associe os pontos/vectores de  $\mathbb{R}^n$  a possíveis conjuntos de n observações duma variável. Do ponto de vista estatísti
	o, omo pode ara
	terizar os elementos do subespaço ara
	terizado na alínea anterior?
- 3. Seja  $\vec{y} \in \mathbb{R}^n$  a representação vectorial de n observações duma variável. Seja  $\vec{y}^c \in \mathbb{R}^n$  o correspondente vector centrado.
	- (a) Dis
	uta o efeito duma translação da origem da es
	ala de valores da variável (i.e., se ada  $y_i \to a + y_i$ ) nos vectores  $\vec{y}$  e  $\vec{y}^c$ .
	- (b) Discuta o efeito duma mudança multiplicativa de escala  $(y_i \to by_i, \forall i)$  nos vectores  $\vec{y} \in \vec{y}^c$ .
	- (c) Discuta o efeito duma transformação linear  $y_i \to a + by_i, \forall i$ , nos vectores  $\vec{y}$  e  $\vec{y}^c$ .

Considere agora um novo vector  $\vec{x} \in \mathbb{R}^n$  representando observações duma nova variável sobre os mesmos n indivíduos. Seja  $\vec{x}^c$  o respectivo vector centrado.

(d) Discuta o efeito de diferentes transformações lineares nas duas variáveis  $(x_i \rightarrow a + bx_i)$ e  $y_i \to c + dy_i, \forall i$ ) sobre os vectores que as representam em  $\mathbb{R}^n$ . Discuta a influência desse efeito nos indicadores estatísticos covariância e coeficiente de correlação.

- 4. Considere as matrizes  $X^tX$  e  $XX^t$ , onde  $X$  é uma matriz  $n \times p$ . Verifique que se  $\lambda_j \neq 0$  é um valor próprio de  $X^tX$ , com vector próprio associado  $\vec{c}_j$ , então  $X\vec{c}_j$  é um vector próprio da matriz  $\mathbf{X} \mathbf{X}^t$ , para o mesmo valor próprio. Conversamente, se  $\lambda_j \neq 0$  é um valor próprio de  $\mathbf{X} \mathbf{X}^t$  com vector próprio associado  $\vec{b}_j$ , então  $X^t\vec{b}_j$  é um vector próprio de  $X^tX$ , com o mesmo valor próprio asso
iado.
- 5. Utilize a De
omposição em Valores Singulares duma matriz Y, na forma:

$$
\mathbf{Y}=\sum_{i=1}^r\delta_i\vec{\mathbf{w}}_i\vec{\mathbf{v}}_i^t
$$

para mostrar que se  $\vec{\mathbf{w}}_i$  é um vector singular esquerdo associado ao valor singular  $\delta_i,$  e  $\vec{\mathbf{v}}_i$  é um ve
tor singular direito asso
iado ao mesmo valor singular, então tem-se:

$$
\mathbf{Y}\vec{\mathbf{v}}_i = \delta_i \vec{\mathbf{w}}_i
$$
 e  $\mathbf{Y}^t \vec{\mathbf{w}}_i = \delta_i \vec{\mathbf{v}}_i$ 

6. Considere uma matriz B e a matriz de projecção ortogonal sobre o subespaço gerado pelas colunas de  $B, P_B = B(B<sup>t</sup>B)<sup>-1</sup>B<sup>t</sup>$ . Utilizando a Decomposição em Valores Singulares da matriz **B**, obtenha uma expressão alternativa para a matriz  $P_B$ . Comente.

## 2 Análise em Componentes Prin
ipais

7. Nas Estatísti
as Agrí
olas do INE (1973) indi
am-se as produtividades (em t/ha) de 9 produções agrí
olas, nos 20 on
elhos do distrito de Santarém. Os dados são os seguintes, e en
ontram-se na data frame santarem, disponível na página da disciplina, no ficheiro dadosACP.RData.

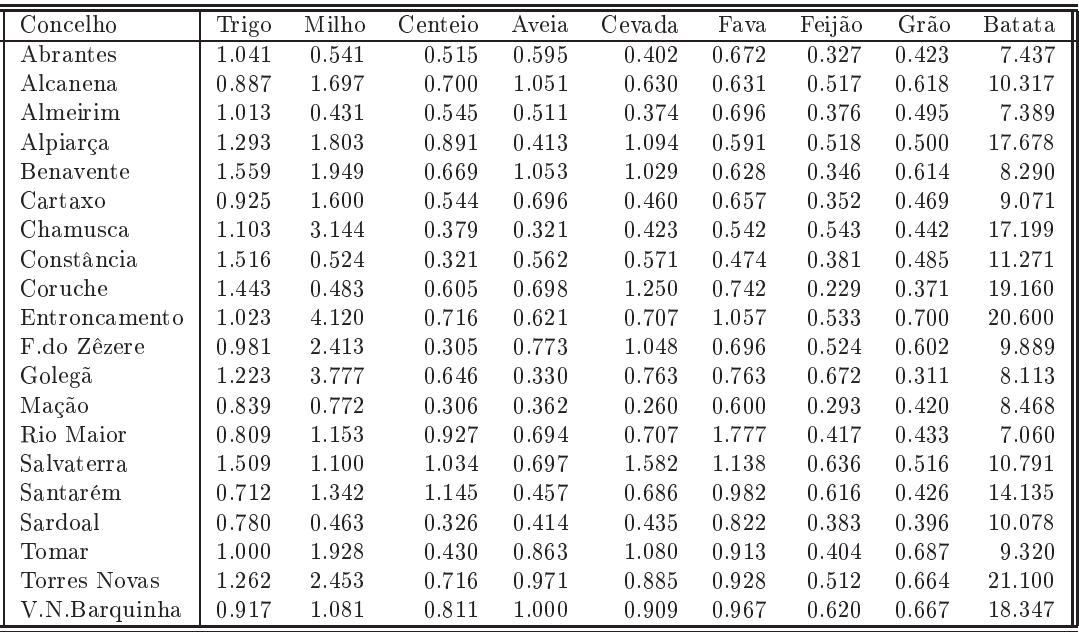

A matriz de variân
iasovariân
ias destes dados é a seguinte:

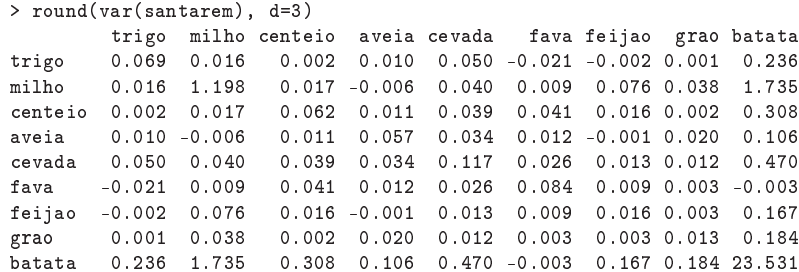

- (a) Considere uma Análise de Componentes Prin
ipais sobre a matriz das ovariân
ias (isto é, sobre os dados originais).
	- i. Dis
	uta a qualidade da redução de dimensionalidade possibilitada pela ACP.
	- ii. Construa a nuvem de 20 pontos (concelhos) sobre o plano definido pelas duas primeiras componentes principais. Identifique, no gráfico construído usando o comando promp do R, os 7 concelhos correspondentes aos pontos na metade direita do gráfico. Identifique ainda o ponto isolado no anto superior esquerdo.
	- iii. Calcule, usando o R, os coeficientes de correlação entre a CP 1 e as nove variáveis originais. Confirme os valores obtidos para os três coeficientes de correlação entre a primeira omponente prin
	ipal e as variáveis "batata","fava"e "milho", usando a fórmula dada nas aulas para estes coeficientes de correlação. Repita para a segunda componente principal. Comente.
	- iv. Procure interpretar a natureza das duas primeiras componentes principais, justificando as suas on
	lusões.
	- v. Construa o biplot orrespondente e omente.
	- vi. Avalie criticamente a Análise de Componentes Principais (ACP) efectuada, discutindo em particular a opção por uma ACP sobre a matriz das covariâncias.
- (b) Efe
tue agora uma Análise de Componentes Prin
ipais dos dados normalizados, ou seja, baseada na matriz de orrelações.
	- i. Dis
	uta a qualidade da redução de dimensionalidade possibilitada pela ACP sobre a matriz de orrelações. Comente, tendo também em onta o resultado da ACP sobre os dados originais.
	- ii. Calcule os coeficientes de correlação entre cada uma das variáveis originais e cada uma das CPs agora obtidas. É necessário normalizar as variáveis para calcular os coeficientes de orrelação?
	- iii. Construa o *biplot* correspondente e comente. Em particular, procure interpretar a natureza das duas primeiras omponentes prin
	ipais sobre os dados normalizados.
- $(c)$  Responda à pergunta de um utilizador: "*por qual das duas variantes de ACP devo optar*"?
- 8. Numa estudo sobre o cultivo de framboesas em estufa, observam-se 7 variáveis caracterizadoras de propriedades de frutos olhidos. Mais on
retamente, re
olhem-se framboesas em 14 plantas e determinam-se os valores médios desses 14 grupos de framboesas para as seguintes variáveis: Diametro, Altura, Peso, Brix, pH, uma outra medida de a
idez, que será designada apenas por Acidez, e Acucar. Os valores obtidos são dados na *data frame* brix2 (já estudada no Módulo II, mas om a nova variável A
idez) e foram:

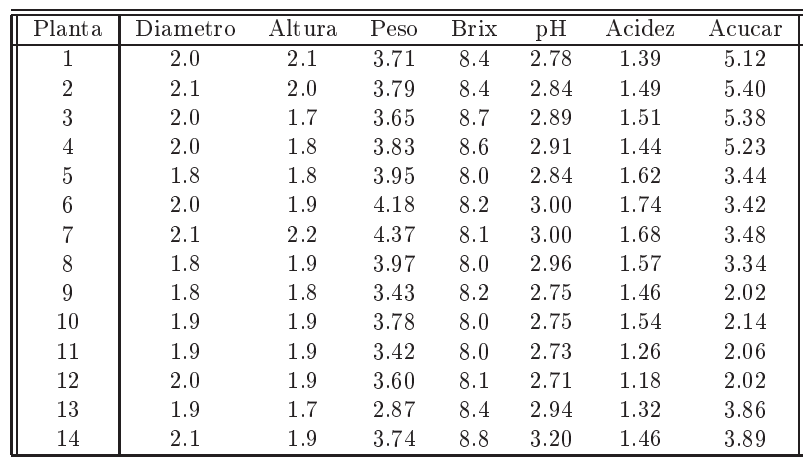

- (a) Diga, justificando, se uma Análise em Componentes Principais sobre a matriz de covariâncias é adequada para este onjunto de dados.
- (b) Diga, justificando, se uma Análise em Componentes Principais sobre a matriz das correlações permite representar de forma adequada o onjunto dos dados em apenas duas dimensões, sem grande perda de informação.
- (
) Independentemente da sua resposta na alínea anterior, onstrua um biplot para os dados em apreço. Comente.
- (d) As 14 plantas não foram observadas todas nas mesmas datas, tendo os ortes sido efe
tuados em cinco datas diferentes:

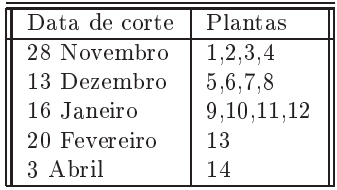

As diferentes datas de corte são reflectidas no primeiro plano principal resultante da análise anterior? Responda, identificando os pontos do gráfico da nuvem de pontos no primeiro plano principal. prin
ipal.

- (e) Caso a sua resposta à alínea anterior seja afirmativa, diga, justificando, se é obrigatório que o primeiro plano principal reflicta esse tipo de estrutura dos dados em sub-grupos. Caso a sua resposta á alínea anterior seja negativa, diga como se pode explicar que essa estrutura não esteja reflectida no primeiro plano principal, dadas as propriedades optimizadas pelas primeiras omponentes prin
ipais.
- (f ) Admita agora que se pro
ede a uma nova observação dos valores das 7 variáveis nas framboesas de uma nova planta e que se registaram os seguintes valores: 1.9, 2.0, 3.92, 8.1, 2.91, 1.48, 3.78. Se pretendesse representar esta nova observação no primeiro plano prin
ipal, quais as oordenadas que deveria asso
iar-lhe? Justique a sua resposta e represente o ponto no gráfico dado acima. Confirme a sua resposta, usando o comando predict do R, que tem um método para objectos resultantes de ACPs efectuadas com o comando promp (cuja utilização é semelhante à do comando predict para modelos lineares ou modelos lineares generalizados).
- 9. Considere os dados da produção de milho no estado do Iowa (EUA), nos anos 1930-1962, já estudados no Módulo II, e que se encontram na data frame milho.
- (a) Qual a variante de ACP (sobre a matriz de ovariân
ias ou sobre a matriz de orrelações) que onsidera adequada para o estudo destes dados? Justique.
- (b) Dis
uta <sup>a</sup> qualidade da redução de dimensionalidade que se obtém om uma ACP sobre as 10 variáveis normalizados.
- (
) Construa um biplot orrespondente à ACP sobre a matriz de orrelações.
	- i. Comente o *biplot*, tendo também em conta o submodelo de regressão linear múltipla escolhido por todos os métodos de sele
	ção de submodelos <sup>e</sup> que se reduziu <sup>a</sup> modelar y om base nos quatro preditores x1, x2, x6 e x9. É possível fazer algum comentário sobre esta escolha, com base no biplot?
	- ii. Comente a seguinte afirmação: "O biplot sugere que as variáveis x3 e x5 são fortemente correlacionadas, mas essa conclusão não é confirmada pela matriz de correlações entre as 10 variáveis em causa".
	- iii. Comente a seguinte afirmação: "Tratando-se duma ACP sobre a matriz de correlações, todos os ve
	tores que representam as variáveis entradas no espaço das variáveis deveriam ter igual omprimento. O fa
	to de a variável x8 estar representada no biplot por um vector mais curto do que os restantes sugere que essa variável está mal representada nas duas primeiras CPs normalizadas".
- 10. No âmbito dum estudo realizado na Bélgica em 1935 (Berce e Wilbaux, 1935 Recherche Statistique des relations existant entre le rendement des plantes de grandes cultures et les facteurs météorologiques en Belgique. Bull. Inst. Agron. Stn. Rech. Gembloux, 4, 32–81), registaram-se os valores de  $p = 5$  variáveis meteorológicas e agronómicas ao longo de  $n = 11$  anos agrícolas. As cinco variáveis são:
	- $x_1$  precipitação total em Novembro e Dezembro  $(mm)$
	- $x_2$  temperatura média em Julho (°C)
	- $x_3$  precipitação total em Julho  $(mm)$
	- $x_4$  radiação em Julho (mm de álcool)
	- $x_5$  rendimento médio da colheita de trigo candial (quintais/ha)

Os valores observados foram:

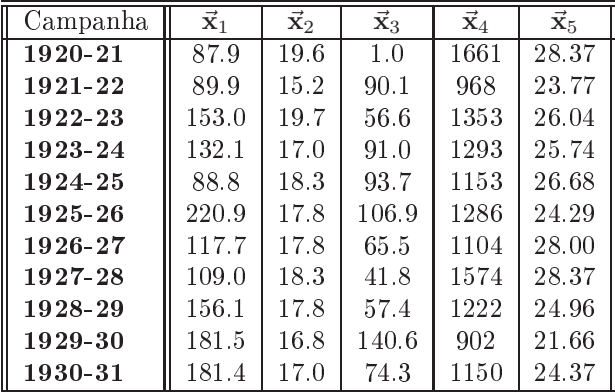

(a) Efe
tue uma Análise em Componentes Prin
ipais sobre a matriz de orrelações destes dados, determinando as cinco Componentes Principais dos dados.

- (b) Construa a melhor representação possível, a duas dimensões, da nuvem de  $n = 11$  pontos em  $\mathbb{R}^5$  (anos agrícolas) que os dados definem.
- (c) Calcule os coeficientes de correlação entre a primeira Componente Principal e as cinco variáveis originais. Interprete os resultados obtidos.
- (d) Algumas das unidades de medida dos dados já não são usadas. As unidades de rendimento mais frequentes são toneladas por hectare, o que significa que os valores da variável x5 deverão ser divididos por 10. Por outro lado, as unidades de radiação do sistama métrico são  $MJm^{-2},$ o que significa que para converter os valores na tabela da variável x4 para estas unidades, será necessário efectuar a seguinte transformação afim:  $x_4^* = -0.02960342 + 0.75518263 x_4$ . Diga em que medida é que estas transformações afe
tam as suas respostas às alíneas anteriores. Confirme a sua resposta no R.
- 11. Considere o seguinte conjunto de dados, referido por Kendall (*Multivariate Analysis*, Charles Griffin & Co., 1980, pg. 20), e relativo a medições em 20 amostras de terras:

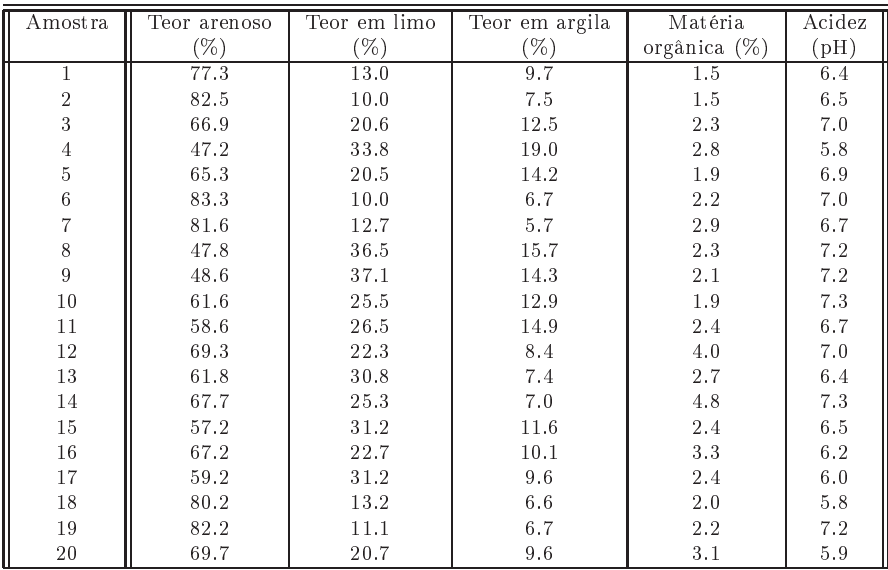

- (a) Efe
tue uma Análise de Componentes Prin
ipais sobre a matriz de Covariân
ias destes dados. Explique a existência de um valor próprio nulo e a natureza do vector próprio correspondente.
- (b) Construa um biplot asso
iado à ACP sobre os dados normalizados. As posições relativas dos vectores representativos das variáveis acidez e mat.org (matéria orgânica) sugere que se trata de duas variáveis fortemente correlacionadas. No entanto, esse facto não é confirmado pela inspe
ção da matriz de orrelações entre as variáveis originais. Como expli
ar esta aparente contradicão? ontradição?
- (
) Elimine agora a variável areia (teor arenoso) da matriz de dados. Repita a ACP sobre a matriz de ovariân
ias.
	- i. Calcule o coeficiente de correlação entre cada Componente Principal e cada variável.
	- ii. Compare os valores obtidos com os coeficientes das variáveis nas combinações lineares que definem as CPs e veja como a tentativa de interpretar Componentes Principais apenas em função dos coeficientes (loadings) pode induzir em erro.

12. Num estudo dos afídios alados Alate adelges (livro de D.F. Morrison, Multivariate Statistical Methods, p.477) efe
tuaram-se medições de 19 variáveis sobre 40 indivíduos. As 19 variáveis observadas, bem omo as médias e variân
ias dos valores observados, foram as seguintes:

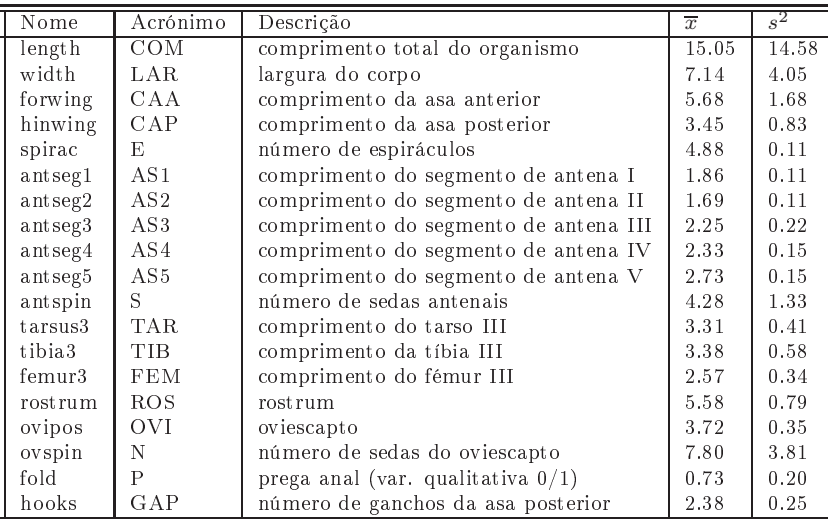

As observações obtidas foram as seguintes:

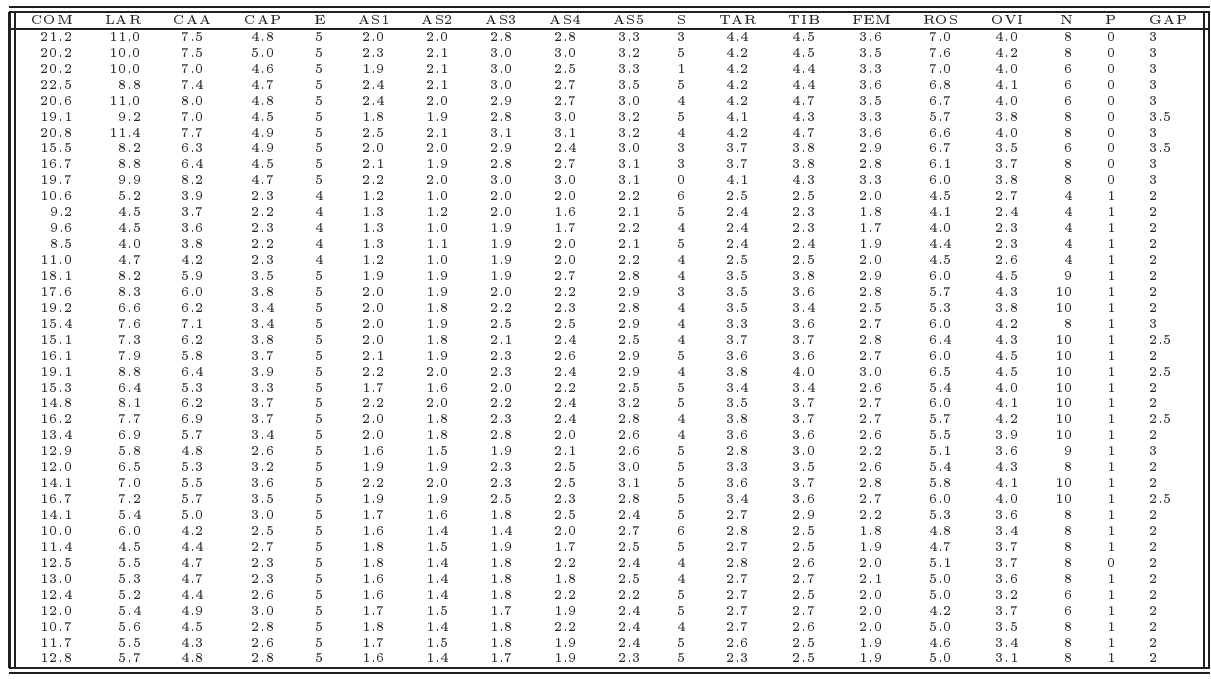

- (a) Des
reva su
intamente as prin
ipais ara
terísti
as do feixe de ve
tores que representa as 19 variáveis (centradas, mas não normalizadas) no espaço  $\mathcal{R}^{40}$ .
- (b) Efe
tue uma Análise de Componentes Prin
ipais sobre a matriz de orrelações dos dados.
- i. Procure interpretar o significado das três primeiras componentes principais, à luz da informação disponível. Justique.
- ii. Diga se considera adequada uma representação gráfica bi-dimensional. Justifique. Identifique uma variável cuja representação no primeiro plano principal seja menos fidedigna. Justifique.
- iii. Na projecção da nuvem de pontos no plano definido pelos dois primeiros eixos principais apare
e om alguma nitidez uma arrumação dos 40 indivíduos em grupos. Rela
ione essa arrumação om as variáveis originais e omente.
- iv. Não é muito frequente encontrar conjuntos de dados com 19 variáveis para os quais uma ACP sobre a matriz de orrelações explique uma proporção tão elevada da variabilidade total nas 2 ou 3 primeiras CPs. O que pensa que pode justificar este facto, neste conjunto de dados?
- v. Avalie riti
amente a ACP efe
tuada neste onjunto de 19 variáveis, tendo em atenção a natureza de (algumas) delas. Sugira alternativas, no aso de onsiderar haver algum aspe
to indesejável.

## 3

13. Um estudo sobre crânios de lobos (Canis lupus L.) referido no livro de D.F. Morrison, *Multivariate* Statistical Methods (p. 288), envolve nove variáveis morfométricas, descritas na fonte. São efectuadas medições sobre 25 individuos, repartidos por 4 grupos: (1) 6 ma
hos das Montanhas Ro
hosas; (2) 3 fêmeas das Montanhas Ro
hosas; (3) 10 ma
hos do Árti
o; e (4) 6 fêmeas do Árti
o. Os dados obtidos (todas as variáveis em mm.) encontram-se na data frame lobos, e são reproduzidos na tabela seguinte.

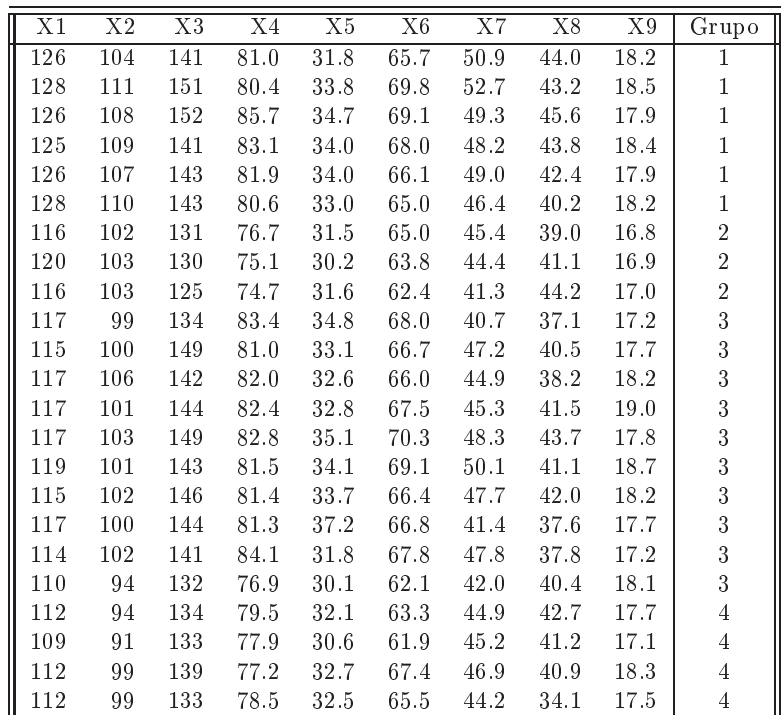

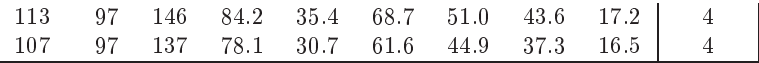

- (a) Efe
tue uma Análise Dis
riminante Linear, usando o omando lda do módulo MASS do R.
	- i. Qual é a primeira variável discriminante (canónica)? Qual a sua capacidade discriminante? Comente.
	- ii. Utilize o comando plot para visualizar as nuvens de pontos sobre os planos definidos pelos três eixos dis
	riminantes. Comente os resultados.
	- iii. A qual das 4 lasses asso
	iaria um novo onjunto de observações, respeitantes a um lobo de sexo e habitat des
	onhe
	idos, om os seguintes valores para as 9 variáveis: 125, 104, 145, 81.1, 33.2, 68.2, 49.0, 43.3, 18.2? Utilize o omando predi
	t, que tem um método para ob je
	tos de lasse lda.
- (b) Efe
tue uma Análise em Componentes Prin
ipais sobre o onjunto das observações dos 25 individuos nas 9 variáveis numéricas. Em particular, analise os planos definidos por cada par de CPs. Compare com os resultados obtidos na ADL. Comente a capacidade discriminante das CPs.
- 14. Efectue uma Análise Discriminante Linear sobre o conjunto dos 150 lírios da *data frame* iris, a fim de estudar as funções discriminantes de Fisher para as três variedades. Em particular,
	- (a) Utilize os primeiros 40 indivíduos de cada espécie para definir os eixos discriminantes (isto é, omo onjunto de treino).
	- (b) Classifique os 30 restantes indivíduos (o *conjunto de validação*) utilizando os eixos discriminantes definidos na alínea anterior (pode utilizar a classificação feita pelo comando predict do R).
	- (
	) Construa uma tabela omparando as espé
	ies reais destas 30 observações do onjunto de validação om as lassi
	ações obtidas pela Análise Dis
	riminante Linear. Comente.
	- (d) Compare com a projecção desses mesmos 150 indivíduos sobre o primeiro plano principal, definido por uma Análise em Componentes Principais dos dados. Comente.
- 15. Em dez zebus e dez charolesas foram medidas três variáveis,  $v_1, v_2$  e  $v_3$ , (dados em Diday et. al., 1982, e disponíveis na *data frame* diday):

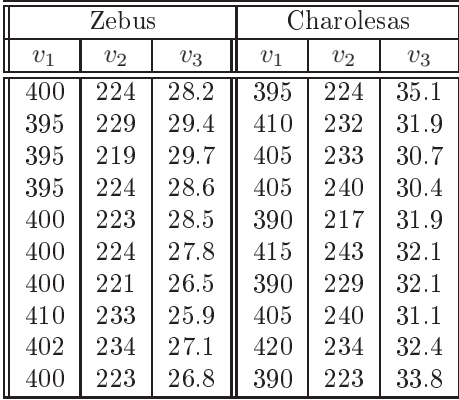

Efe
tue uma Análise Dis
riminante Linear dos dados e diga se onsidera que as 3 variáveis observadas permitem uma boa dis
riminação entre zebus e harolesas.

- 16. Considere os dados videiras, estudados no Módulo II da dis
iplina, om medições de área foliar, e comprimentos das nervuras principal, lateral esquerda e lateral direita, para  $n=200$  folhas de cada uma de três astas.
	- (a) Efe
	tue uma Análise Dis
	riminante Linear, pro
	urando dis
	riminar as astas om base nas 4 variáveis numéri
	as observadas. Comente o resultado.
	- (b) Confirme que os vectores de coeficientes (loadings) dos eixos discriminantes não são ortogonais entre si, mas que as novas variáveis discriminantes (vectores de scores) são não correlacionados entre si. Nota: No R, os vectores de *loadings* podem ser obtidos aplicando a função coef ao resultado da função 1 da; os vectores de scores resultam de aplicar a função predictao resultado da ADL, e seleccionando o objecto x.
- 17. Es
reva uma função no R para fazer uma ADL. Esta função deve a
eitar omo argumentos:
	- $\bullet$  uma matriz ou *data frame* com os valores das variáveis;
	- um vector (factor) indicando a qual de k grupos pertence cada observação.
	- A função deve onstruir e devolver:
		- a matriz da variabilidade interlasses B;
		- a matriz da variabilidade intralasses W;
		- os valores e vectores próprios de  $W^{-1}B$ :
		- os eixos discriminantes (ou seja, as k-1 combinações lineares das variáveis centradas, definidos pelos ve
		tores próprios de W<sup>−</sup>1B asso
		iados <sup>a</sup> valores próprios não nulos).

Caso  $k > 1$ , a função deve ainda devolver:

- $\bullet$  os centros de gravidade das  $k$  nuvens de pontos de cada grupo, nos eixos discriminantes.
- as matrizes de covariâncias para cada grupo, nos eixos discriminantes.

Nota: A matriz W<sup>-1</sup>B não é simétrica, pelo que a utilização do comando eigen pode produzir valores e ve
tores próprios (arti
ialmente) omplexos. Pode ser usada a função Re para extrair a parte real desses números numeri
amente omplexos.